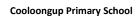

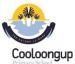

## **Pre-Primary Digital and Design Technologies Overview**

Craig Talbot

Version 2 (8/11/2017)

|                                                         |                                                                                                    |    |    |    |           |                                          | IC                                                                                              | Т                                                                                                    |                                                   |                                                                                                    | D                                                               | OE NAPLAN Online Skill                                                   | S                                                                                                    |                             |
|---------------------------------------------------------|----------------------------------------------------------------------------------------------------|----|----|----|-----------|------------------------------------------|-------------------------------------------------------------------------------------------------|----------------------------------------------------------------------------------------------------|---------------------------------------------------|----------------------------------------------------------------------------------------------------|-----------------------------------------------------------------|--------------------------------------------------------------------------|----------------------------------------------------------------------------------------------------|-----------------------------|
|                                                         |                                                                                                    |    |    |    |           |                                          |                                                                                                 | General Capak                                                                                                    | oilities Level 1                                  |                                                                                                    |                                                                 | ICT Skill                                                                | Description                                                                                                    | Tasks                       |
| Knowledge and                                           | Understandings                                                                                                    | T1 | T2 | ТЗ | T4        | Base Skill Description                   | Skill 1                                                                                         | Skill 2                                                                                                    | Skill 3                                           | Skill 4                                                                                                    | Skill 5                                                         | Type of Skill                                                            | What can the Student do                                                                                                    | What tasks can achieve this |
| Digital Systems                                         | Digital systems (hardware and software) are used at home, in the school and in the community. e.g. o know that a tablet can be used to take a photo o Use unplugged activities that following instructions - algorithms o explore coding apps -Daisy the Dinosaur, Dash and Dot Robots. o Code.org: https://studio.code.org/s/course1                    |    |    |    |           | Entry to<br>Keyboard and<br>Mouse skills | Keyboard: Identify Letter and number keys Use arrow keys to move around Use Backspace to delete | Mouse Use left mouse button to click and double click. Use Right Mouse button for menus Recognise each button is different. | Use Shift to<br>make a capital<br>letter.         | Be able to type in own name. Use card to logon to computer. Recognise Username And Password Be able to Logoff | Be able to open<br>a program.<br>Be able to close<br>a program. | ICT Skill 1: Locate<br>and select an answer<br>from a list               | Student can:<br>click or tap once to select the<br>correct answer.                                                                                                 |                             |
| Representations of Data                                 | Data can have patterns and can be represented as pictures and symbols e.g. Experiment with pictures, materials, sounds or movement to create patterns.                                                                                                    |    |    |    |           | Computer components and terms. (Digital  | Keyboard and                                                                                    | Identify<br>computer<br>desktop and a                                                                                       | CD or DVD<br>Drive . USB<br>Sticks can be         | Identify printer. Print and collect work                                                                      | Desktop Icons<br>Start Button                                   |                                                                          | Student can:  click a mouse or tap a screen to                                                                                                    |                             |
| Processes and Product                                   | tion Skills                                                                                                    | T1 | T2 | Т3 | <b>T4</b> | Systems)                                 | Monitor,<br>Speakers, IWB,                                                                      | monitor,                                                                                                    | used for personal                                 |                                                                                                    |                                                                 | ICT Skill 2: Type an                                                     | set their cursor before typing.                                                                                                    |                             |
| Collecting<br>managing and<br>analysing data<br>Digital | Collect and use data of any kind e.g. Collecting, and sorting data through play, for example collecting data about favourite toys and sorting them into categories such as toys they like or dislike  Use data to complete a task                                                                                                    |    |    |    | In        | Internet use                             | On/Off button,<br>USB Sticks<br>Software,<br>Tablet, Smart<br>Phone                             | keyboard and mouse. Turn on a computer with power button.                                                                   | storage  Aware of how                             |                                                                                                    |                                                                 | answer in a text box                                                     | Student can:                                                                                                    |                             |
| implementation                                          | e.g. Evaluate data and make a decision on a course of action such after sorting toys into categories play with toys that they like.  Engage with information known people have shared in an online environment, and model strategies to stay safe online e.g. Follow school online policies when participating and engaging in safe online environments. |    |    |    |           | Cybersafety                              | browser                                                                                         | go to a website.                                                                                                    | to use the internet safely with adult assistance. |                                                                                                    |                                                                 | ICT Skill 3: Read the<br>screen and navigate<br>web pages                | use a mouse or fingers to move around, zoom in and out, and min. and max. screen. use scroll bars to open and close objects.                                       |                             |
| Creating Solutions by:                                  |                                                                                                    | T1 | T2 | Т3 | T4        | Using Software                           | Painting<br>program -<br>drawing using                                                          | Word processor  - Write letters and numbers                                                                                 |                                                   |                                                                                                    |                                                                 |                                                                          | Student can: drag an object and drop it in correct place.                                                                                                    |                             |
| Investigating and defining                              | Explore needs for design                                                                                                    |    |    |    |           |                                          | mouse, use shapes, brushes, changing colours.                                                   | using keyboard                                                                                                    |                                                   |                                                                                                    |                                                                 | ICT Skill 4:<br>Manipulate objects on<br>screen                          | zoom in and out, and tap and<br>hold to drag and drop objects.<br>turn objects around (e.g. to<br>rotate a shape).<br>draw a straight line between<br>two objects. |                             |
| Designing                                               | Generate and record design ideas through describing, drawing, modelling and/or a sequence of written or spoken steps                                                                                                    |    |    |    |           |                                          |                                                                                                 |                                                                                                    |                                                   |                                                                                                    |                                                                 | ICT Skill 5: Read,<br>comprehend and<br>manipulate digital<br>texts      | Student can:  connect visual cues to images with ideas.                                                                                                    |                             |
| Producing and implementing                              | Use given components and equipment to safely make simple solutions                                                                                                    |    |    |    |           |                                          |                                                                                                 |                                                                                                    |                                                   |                                                                                                    |                                                                 | ICT Skill 6: Plan and compose text using keyboarding and word processing | Student can:  type using all characters on a keyboard.                                                                                                    |                             |
| Evaluating                                              | Use personal preferences to evaluate the success of simple solutions                                                                                                    |    |    |    |           |                                          |                                                                                                 |                                                                                                    |                                                   |                                                                                                    |                                                                 | ICT Skill 7: Listen using a headset                                      | Student can: listen to a word via a headset; -sound it outpicture it in their mind -open and close an audio item or stimulus from the toolbar                      |                             |
| Collaborating and managing                              | Works with others, or independently, when creating designs                                                                                                    |    |    |    |           |                                          |                                                                                                 |                                                                                                    |                                                   |                                                                                                    |                                                                 |                                                                          |                                                                                                    |                             |